## Knowledge Base Einleitung

In der Umbrella.net Knowledge Base erhalten Sie Informationen zur:

- [Benutzeroberfläche](https://tornado.umbrellanet.ch/confluence/pages/viewpage.action?pageId=24551624)
- [Bedienung](https://tornado.umbrellanet.ch/confluence/display/KBU/Bedienung)
- Alle Erklärvideos gesammelt finden Sie hier:
	- [Videos](https://tornado.umbrellanet.ch/confluence/display/KBU/Videos)

**Suchen Sie nach einem Begriff über die Volltextsuche: Recherchez un terme à l'aide de la recherche en texte intégral:**

Sind Sie sich unsicher, wie der genaue Suchbegriff lautet? Suchen Sie nach Wortteilen und fügen Sie einen Asterik ( \* ) hinzu.

Vous ne savez pas exactement ce que vous recherchez ? Essayez de faire une recherche avec des fragments de mots et des astérisques ( \* ).

Jedes Thema, welches ein **Zusatzmodul** oder eine **spezielle Berechtigung** benötigt, ist mit folgender Information versehen:

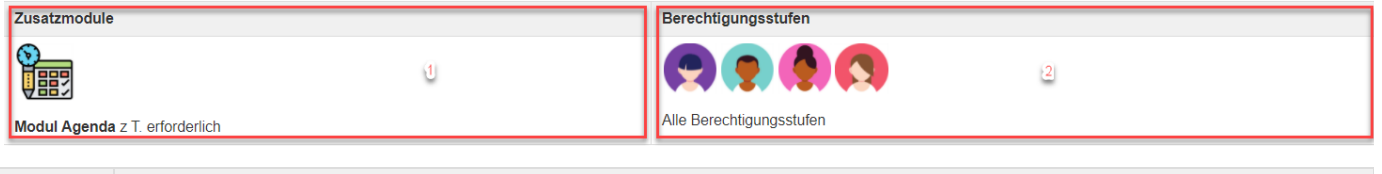

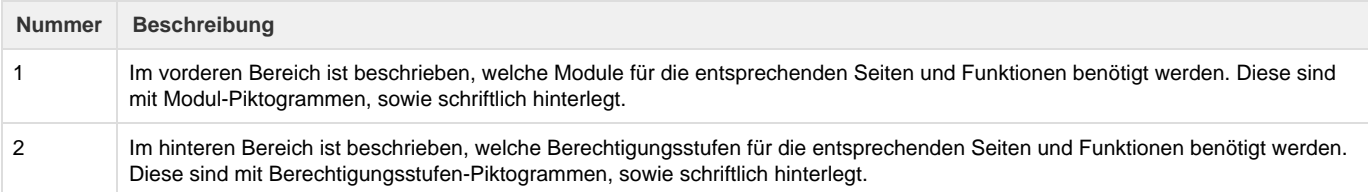

Eine Übersicht der Symbole für die Module und Berechtigungsstufen finden Sie unter [Module](https://tornado.umbrellanet.ch/confluence/display/KBU/Module).

## **Bitte beachten Sie, dass die Seiten noch über Unterthemen verfügen.**

Navigieren Sie in der Seitenhierarchie, um das gewünschte Thema zu finden:

- \* Knowledge Base Einleitung
- \* Inhaltsverzeichnis
- \* Benutzeroberfläche
- > Arbeitsplatz
- > Buchhaltung
- $A$  Adressen
- $\triangleright$  Dossiers
- > Dienste
- > Auswertungen
- $\geq$  Verwaltung
- > Bedienung
- > Videos
- FAQ, Fehlermeldungen (Exportfehler), Troubleshooting
- \* Module
- \* Glossar

## Info

Ein Erklärvideo zur Volltextsuche finden Sie hier: Video: Knowledge Base / Benutzerdokumentation